# **by John J. Paschetto** by John J. Paschetto

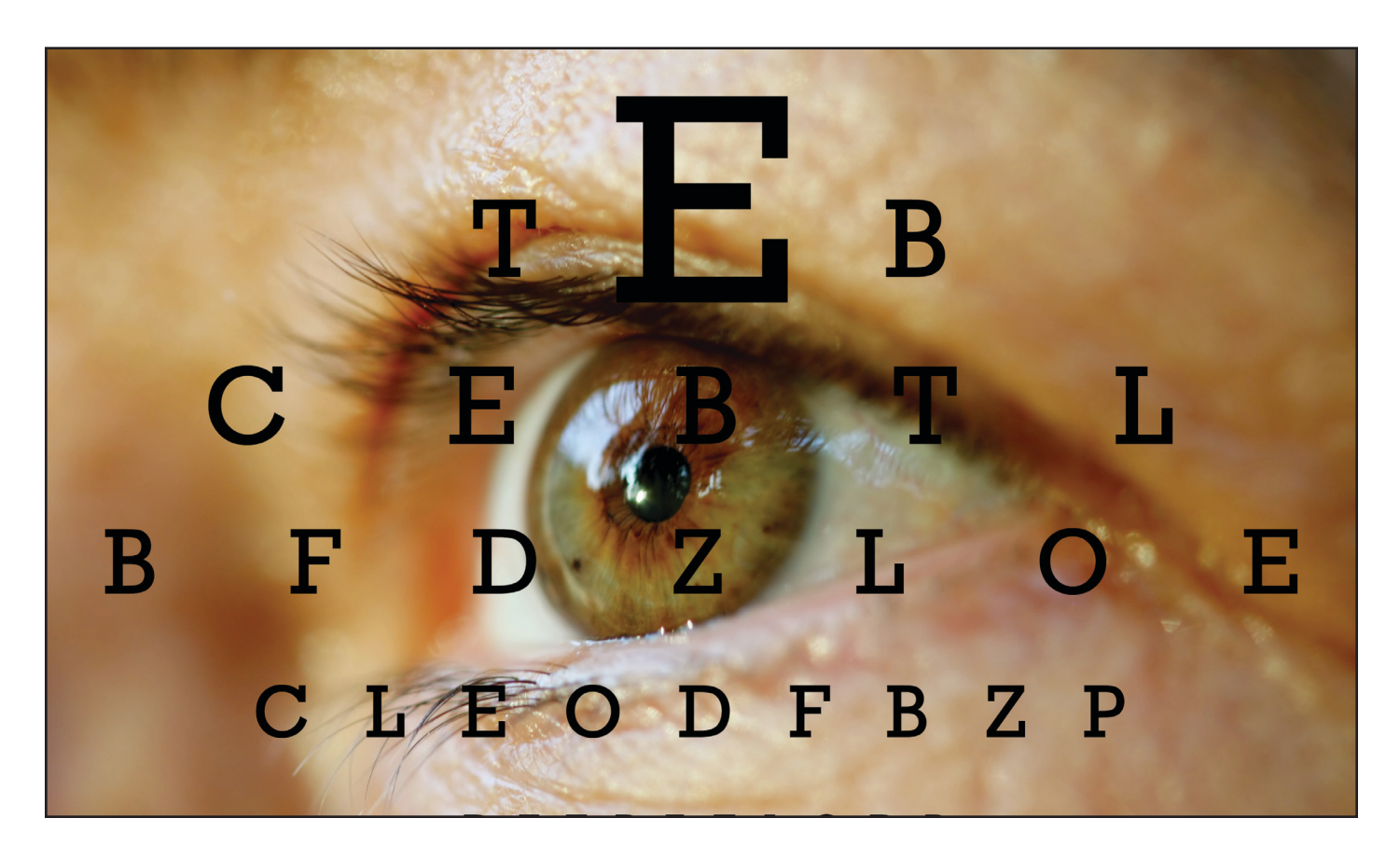

# **John J. Paschetto** John J. Paschetto

is a partner in the Business Planning and Tax section of Young Conaway and fax section of foung conaway<br>Stargatt & Taylor, LLP, in Wilmington,  $\qquad \qquad \qquad \qquad$  your eyes and brai Delaware. He graduated cum Delaware. He graduated cum laude from Harvard Law School in laude from Harvard Law School in 1998. Before attending law school, 1998. Before attending law school, he worked as an editor at the Philadelphia Museum of Art and at Philadelphia Museum of Art and at Scholarly Resources, an academic publisher acquired in part by Rowman & Littlefield in 2004. Rowman & Littleheld in

Is a partner in the Business Planning **Fig. 3 2014 - The word-processing tools are great, but they can't replace**<br>and Tax section of Young Conaway your eyes and brain.

he worked as an editor at the **THE ADVENT OF** personal computers and word-processing software  $\frac{1}{10}$  Scholarly Resources, an academic  $\frac{1}{100}$  has given lawyers a set of tools that practitioners in pre-computer days publisher acquired in part by **never imagined. Hard as it may be for young lawyers to conceive, be-**Rowman & Littlefield in 2004. Fore about 1980 you could not "create" a new document in a matter of seconds simply by saving an old document under a different name. You seconds simply by saving an old document under a diferent name. Youcould not hit a key to find every occurrence of "Jones" and replace it with "Smith." "Searching" a document for a certain provision meant skimming the whole thing with your own eyes. ming the whole thing with your own eyes.

> Computer technology has freed lawyers and their assistants from Computer technology has freed lawyers and their assistants from countless dull, mechanical chores. Now, if you want to know how one countless dull, mechanical chores. Now if you want to know how one

version of a document differs from another, you needn't compare the versions line by line. The computer will do it for you in an instant and will clearly mark what was removed and what was added. When a document is changed, no one needs to retype all of it and proofread all of it; only the separately—in other words, by proofing in stages. version of a document differs from another, you it. But that is never the case in law practice; ineviclearly mark what was removed and what was add-<br>
effectiveness, however, can still be improved by iso-

Yet these wonderful advances in technology can lull us into a false sense of security. Spell-check and it down: grammar-check are excellent tools, but they are not • First you go through the document checking substitutes for proofreading. Redlining is even more substitutes for proofreading. Redlining is even more only the section numbering. All you look at arehelpful—I'd probably give up air conditioning first. the section and subsection numbers to make But there are times when redlining is just not pos-But there are times when redlining is just not pos- sure they re in order and consistent. Withsible. Then what do you do? sible. Then what do you do? auto-numbering now offered by most word-

developed before the computer age can still come in developed before the computer age can still come in has become less common but still sometimes handy. Our predecessors invented low-tech, time-handy. Our predecessors invented low-tech, time- occurs. A more common type of error that thissaving tricks that made their work more accurate step should find is inconsistent use of subsecand less tedious. Many of these tricks were taught and less tedious. Many of these tricks were taught tion designators (letters, romanettes, etc.) from to me by veteran editors when I worked in publish-to me by veteran editors when I worked in publish- one section to another; ing before going to law school, and I continue to  $\bullet$  Next, read all the headings. This should unfind them useful. find them useful. The same state of the cover any inconsistency in the way headings find them useful.

## **PROOFREADING—A "STAGE" OF MIND** •

Effective proofreading requires a peculiar frame of that logically should be a subsection); mind. It is not the same state of mind needed for  $\bullet$  Third, check all the case citations (if any) for editing; that job calls for attention to the sense and proper Bluebooking; structure of what's being said. It's true that proofing • Fourth, check all the cross-references for conrequires some attention to meaning, so that, for ex-<br>sistency (using "Sched." as opposed to "Schedample, you'll be able to tell whether "cite" or "site" ule," for example) and for accuracy; is the correct word in a particular place. But proof- • Fifth, and finally, read the text itself in a coming is more about mechanics: spelling, punctuation, bined proofing/editing effort, while ignoring grammar, defined terms, citations, cross-referenc-grammar, defined terms, citations, cross-referenc- the items checked in the previous stages. es—all of the little details where things are most Staged proofing may sound like a lot of extra likely to go wrong. Proofing well can be especially tough for lawyers, who tend to be fast readers and who focus on content to the exclusion of all else. work, but in practice it saves time and produces bet-likely to go wrong. Proofng well can be especially work, but in practice it saves time and produces betde Tommela (maximizion and a second time for the second of a second to encode the cost is an electronic to second the second to encode the second to provide the second to the fewer variables at the second to the second th

## **Proof In Stages**

Ideally, then, proofreading and editing would be separate tasks: We would have time to go through a document once to edit it and a second time to proof

needn't compare the versions line by line. The tably, we have just one reading of a document in which to accomplish both editing and proofing. Our computer will do it for you in an instant and will which to accomplish both editing and proofng. Our ed. When a document is changed, no one needs lating certain proofing tasks and performing them separately—in other words, by proofing in stages.

specific changes must be keyboarded and proofed. When proofing in stages, you create a division When proofing in stages, you create a division Yet these wonderful advances in technology can of labor for yourself. Here is how you might break it down:

- The skills that lawyers, secretaries, and editors The skills that lawyers, secretaries, and editors processing software, misnumbering of sections First you go through the document checking only the section numbering. All you look at are the section and subsection numbers to make sure they're in order and consistent. With processing software, misnumbering of sections has become less common but still sometimes occurs. A more common type of error that this step should find is inconsistent use of subsection designators (letters, romanettes, etc.) from one section to another; •
- Next, read all the headings. This should unare worded or formatted, and any hierarchy are worded or formatted, and any hierarchy**PROOFREADING—A "STAGE" OF MIND •** problems (such as giving a main head to a part that logically should be a subsection); •
	- Third, check all the case citations (if any) for proper Bluebooking; •
	- Fourth, check all the cross-references for consistency (using "Sched." as opposed to "Schedule," for example) and for accuracy; •
	- Fifth, and finally, read the text itself in a combined proofing/editing effort, while ignoring the items checked in the previous stages. •

Staged proofing may sound like a lot of extra tough for lawyers, who tend to be fast readers and ter results. Rather than trying to do everything at who focus on content to the exclusion of all else. once (making sure the cites are correct, keeping an eye on the section numbering, and minding spell-eye on the section numbering, and minding spell-**Proof In Stages** ing, punctuation, and what the document actually Ideally, then, proofreading and editing would be says), you divide your labor so that the entire proseparate tasks: We would have time to go through a cess goes faster and your concentration is devoted to fewer variables at any one time. By proofing in

stages, you will catch more mistakes than you would by spending an even larger amount of time trying by spending an even larger amount of time trying vide a blank sheet into six blocks and label each to catch every mistake in a single, comprehensive block with several letters of the alphabet. Then, read-through. stages, you will catch more mistakes than you would the style sheet. Before reviewing a document, di-

### **Right Spelling, Wrong Word**

When you finally do read the text itself, you should be alert for certain types of typographical errors. Spell-checking software has made absolute misspellings uncommon. You hardly ever see mistakes spelings uncommon. You hardly ever see mistakes used consistently (e.g., if the defned term is "Assetlike "paralell" or "harrassment" in legal documents any more. What has become much more common is the use of correctly spelled words that are wrong APA"). A sample appears at the end of this article. in context. The use of "of" where "or" was meant, If the document under review lists all the deand vice versa, are by far the most frequent examples f of this, but there are many others: "respectfully" in can copy or print out that section and use it as your place of "respectively," "form" in place of "from," style sheet. You can check occurrences of defined "rise" in place of "risk," and so on.

#### **Incomplete Edits**

A second type of error all too common in the A second type of error all too cornrnon in the computer age is the incomplete edit. For example, **COMPARING TWO DOCUMENTS** the drafter decides to change the phrase "not in- OLD-FASHIONED WAY • When you need consistent with" to "pursuant to" but deletes only the words "not inconsistent," with the result that the final product reads "pursuant to with." Only attentive proofreading will catch this kind of mistake once it has been introduced into a document. the final product reads "pursuant to with." Only at- doubt the most efficient way to proceed. On occatentive proofreading will catch this kind of mistake sion, however, redlining is not possible. The origi-

#### **Has This Term Been Defined?**

One sign of a well-crafted document is careful handling of defined terms. When used with skill, defined terms cut verbiage while enabling fine pre- low, you can use one of several shortcuts. cision. Used sloppily, they can create ambiguities, cision. Used sloppily, they can create ambiguities, lead to unexpected constructions, and cause clients, **Side-By-Side, Line-By-Lin** other counsel, or judges to doubt your abilities. You don't want to define the same term more than once, use a defined term that hasn't been defined, or use a new term for a concept that already has its defined term. The more laborious way to compare docu-other counsel, or judges to doubt your abilities. The more laborious way to compare docu-You read a few words of the original version, plac-defined term. You read a few words of the original version, plac-

Copy editors long ago developed a very simple

vide a blank sheet into six blocks and label each block with several letters of the alphabet. Then, while proofing, write every defined term you en-read-through. while proofng, write every defned term you encounter, and the number of the page on which you counter, and the number of the page on which youRight Spelling, Wrong Word first encountered it, in the appropriate block. As When you finally do read the text itself, you you come across subsequent uses of each defined should be alert for certain types of typographical er- term, you can refer to the style sheet to check that rors. Spell-checking software has made absolute mis- the term has in fact been defined and that it is being used consistently (e.g., if the defined term is "Asset like "paralell" or "harrassment" in legal documents Purchase Agreement," you would not want to refer any more. What has become much more common subsequently to "the Purchase Agreement" or "the APA"). A sample appears at the end of this article.

If the document under review lists all the defined terms and their meanings in one section, you can copy or print out that section and use it as your style sheet. You can check occurrences of defined rise" in place of "risk," and so on. terms against it for consistency and to ensure that every defined term has a definition provided or every defined term has a defnition provided orIncomplete Edits cross-referenced in that section.

**COMPARING TWO DOCUMENTS THE OLD-FASHIONED WAY** • When you need to consistent with" to "pursuant to" but deletes only compare two documents to make sure that one the words "not inconsistent," with the result that accurately follows the other, redlining is without once it has been introduced into a document. The nal document may be available only in hardcopy or PDF form, or you may need to make a comparison PDF form, or you may need to make a comparisonHas This Term Been Defined? when you do not have access to a computer. At such One sign of a well-crafted document is careful times, you can use a labor-intensive method that is handling of defined terms. When used with skill, sure to catch any changes, or if circumstances allow, you can use one of several shortcuts.

#### **Side-By-Side, Line-By-Line**

tool for keeping track of things like defined terms: tool for keeping track of things like defned terms: then read the same few words in the newer version, You don't want to define the same term more than ments is to lay them side-by-side, with the newer once, use a defined term that hasn't been defined, version under your dominant hand (holding a pen) or use a new term for a concept that already has its and the original version under your other hand. Copy editors long ago developed a very simple ing your finger at the point where you stopped, and then read the same few words in the newer version,

placing your pen where you stopped. You go back and forth like that through the entire document, marking on the newer version any differences from the original version. This is as slow and unpleasant as it sounds, but it does serve to catch any and all changes (provided you stay awake). If you need don't justify the full-blown word-by-word comparito use this tedious method for a long document, son described above. a faster way to get through it is to have someone a faster way to get through it is to have someoneread the original aloud—verbalizing all punctua- DON'T LET DUST GATHER ON Y tion, capitalization, and paragraph breaks—while REFERENCE BOOKS • As countless gradeyou follow along on the newer version. (One of my you follow along on the newer version. (One of my school teachers have no doubt said on repeated ocfirst part-time jobs in publishing involved reading first part-time jobs in publishing involved reading casions, reference books do us no good if we nevermanuscripts of journal articles aloud while the editor followed along on the galley proofs.) placing your pen where you stopped. You go back since line breaks occasionally change between ver-

### **"Shadow" Method**

There are also two shortcuts that can sometimes sit when drafting and editing. be used. When the two documents you're compar-<br>While dozens of good books are available on ing have been produced with the same typeface, ing have been produced with the same typeface, writing, there are three resources in particular thattype size, and other formatting, a very fast way to every lawyer should have handy: find any discrepancies between them is to put each • First, a good paperback dictionary. I recompage of one version on top of the corresponding page of one version on top of the corresponding mend a paperback because any dictionary bigpage from the other version and to hold them both page from the other version and to hold them both ger than that will simply not be used as ofen up to the light. With the pages lined up, any dif-up to the light. With the pages lined up, any dif- as it should; ferences between the two versions will immediately • Second, a grammar book with clear explanabecome apparent. Unfortunately, this technique become apparent. Unfortunately, this technique tions of the rules of punctuation. My favorite does not always work when one of the documents is A Grammar Book for You and I... Oops, Me!: All is a PDF, because conversion to PDF can reduce the Grammar You Need to Succeed in Life (Capital the scale of the document. Books; 1st ed. 2002) by C. Edward Good, the scale of the document. Books; 1st ed. 2002) by C. Edward Good,

## **First-Word, Last-Line Method**

ing documents is placing the two side-by-side but, ing documents is placing the two side-by-side but, cellent explanations of the rules of grammar, rather than reading every word of each version, his book includes a 50-page section on punccomparing only the first word in each line of text comparing only the frst word in each line of text tuation that will tell you just about everythingand the entire last line of each paragraph. If the you need to know on the subject; two documents were produced with the same type- • Third, the second edition of Bryan Garner's face and type size, then it is highly unlikely (though Dictionary of Modern Legal Usage (Oxford not impossible) that a substantive change could be University Press, USA; 2nd ed. 1995). In it, made without causing the line breaks within the af-made without causing the line breaks within the af- legal-writing guru and lexicographer Garnerfected paragraph to change as well. Admittedly, this fected paragraph to change as well. Admittedly, this addresses an enormous number of usage probmethod sometimes will give you "false positives," lems that face drafters—whether to say "the

and forth like that through the entire document, sions for reasons known only to the computer. But marking on the newer version any differences from it is nonetheless a relatively quick, reliable way the original version. This is as slow and unpleas- of finding discrepancies between two documents when redlining is not an option and circumstances ant as it sounds, but it does serve to catch any and when redlining is not an option and circumstancesdon't justify the full-blown word-by-word comparison described above.

**DON'T LET DUST GATHER ON YOUR REFERENCE BOOKS** • As countless gradeschool teachers have no doubt said on repeated occasions, reference books do us no good if we never manuscripts of journal articles aloud while the edi- open them. If you have to get out of your chair tor followed along on the galley proofs.) to use the dictionary, you might as well not have a dictionary at all. To benefit from having references, dictionary at all. To beneft from having references, **Shadow"** Method you need them within arm's reach of wherever you sit when drafting and editing.

> While dozens of good books are available on writing, there are three resources in particular that every lawyer should have handy:

- First, a good paperback dictionary. I recommend a paperback because any dictionary bigger than that will simply not be used as often as it should; •
- A second trick of proofreaders when compar-A second trick of proofreaders when compar- Dunner in Reston, Virginia. In addition to ex-Second, a grammar book with clear explanations of the rules of punctuation. My favorite is *A Grammar Book for You and I… Oops, Me!: All the Grammar You Need to Succeed in Life* (Capital who also happens to be an IP lawyer with who also happens to be an IP lawyer with First-Word, Last-Line Method Finnegan, Henderson, Farabow, Garrett & Dunner in Reston, Virginia. In addition to excellent explanations of the rules of grammar, his book includes a 50-page section on punctuation that will tell you just about everything you need to know on the subject; •
	- Third, the second edition of Bryan Garner's *Dictionary of Modern Legal Usage* (Oxford University Press, USA; 2nd ed. 1995). In it, legal-writing guru and lexicographer Garner addresses an enormous number of usage problems that face drafters—whether to say "the •

greater of x or y" or "the greater of x and y"; how to spell the past tense of "subpoena" when it is used as a verb; "guaranty" versus "guarantee"; and so on. greater of x or y" or "the greater of x and<br>y"; how to spell the past tense of "subpoena" tors and proofers before personal computers came<br>when it is used as a verb; "guaranty" versus long. Unquestionably, computers have m

**CONCLUSION** • The simple techniques that ers and carbon paper remain valuable and should I've described here worked for generations of edi- be kept in your toolbox.

tors and proofers before personal computers came along. Unquestionably, computers have made our lives as lawyers much easier. But the rough-andready methods developed in the days of typewrit-ready methods developed in the days of typewriters and carbon paper remain valuable and should be kept in your toolbox.

### **PRACTICE CHECKLIST FOR** PRACTICE CHECKLIST FOR

# **Beyond Redlines And Spell-Check: Proofreading Tips From The Dark Ages** Beyond Redlines And Spell-Check: Proofreading Tips From The Dark Ages

Don't confuse editing and proofreading. Editing is primarily about substance and meaning. Proofreading Don't confuse editing and proofreading. Editing is primarily about substance and meaning. Proofreading<br>is more about mechanics—grammar, spelling, punctuation, defined terms, cross-references, citations, and so on. It is best to focus on these separately when reviewing documents. so on. It is best to focus on these separately when reviewing documents.

- The best way to approach proofreading is to break it down into stages. For example, you could proof The best way to approach proofreading is to break it down into stages. For example, you could proof a document for each of the following, focusing on one thing at a time: a document for each of the following, focusing on one thing at a tune: •
- \_\_ Section numbering; Section numbering;
- \_\_ Headings; Headings;
- \_\_ Case citations; Case citations;
- \_\_ Cross-references; Cross-references;
- \_\_ Overall text, excluding items already checked. Overall text, excluding items already checked.
- Don't rely too heavily on spell-checkers. A spell-checker can eliminate misspelled words in a document but not the use of the wrong word. Checking for mistakes like the use of "from" instead of "form" or "weather" instead of "whether" should be part of the text proofing that follows other ele-"form" or "weather" instead of "whether" should be part of the text proofng that follows other elements of staged proofreading. ments of staged proofreading. •
- Defined terms can be a source of trouble. Using the "Find" function can help you to pinpoint when Defined terms can be a source of trouble. Using the "Find" function can help you to pinpoint when a defined term first arises, but it won't necessarily help if the term is not consistent throughout the a defined term frst arises, but it won't necessarily help if the term is not consistent throughout thedocument. A solution is to use a "style sheet": Divide a sheet of paper into six blocks, label each block with four or five letters of the alphabet, and write each defined term in the appropriate block block with four or fve letters of the alphabet, and write each defned term in the appropriate block(and the pages it appears on) as you encounter it in the proofing process. Inconsistencies will be easy (and the pages it appears on) as you encounter it in the proofng process. Inconsistencies will be easy to spot. to spot. •
- When documents are available in a format that supports the redlining function, use it. When they When documents are available in a format that supports the redlining function, use it. When theyaren't, and you have to do a comparison of hard copies, there are three possible ways to go about it: •

\_\_ The side-by-side, line-by-line method, in which the hard copy documents are laid side-by-side, and the - The side-by-side, line-by-line method, in which the hard copy documents are laid side-by-side, and thecorresponding lines of each document are compared; corresponding lines of each document are compared;

\_\_ The first-word, last-line method, in which the first word of each line and the entire last line of each - The first-word, last-lne method, in which the frst word of each lne and the entire last line of eachparagraph are compared; and paragraph are compared; and

\_\_ The shadow method, in which the corresponding pages in the two documents are laid together and - The shadow method, in which the corresponding pages in the two documents are laid together and held up to a light to see if the characters all line up. held up to a light to see if the characters all line up.

Use your reference books. (If they aren't in arm's reach they're not close enough!) Three good references to have on hand: ences to have on hand: •

\_\_ A good paperback dictionary; A good paperback dictionary;

A Grammar Book for You and I... Oops, Me!: All the Grammar You Need to Succeed in Life (Capital Books; 1st ed. 2002) by C. Edward Good; and

\_\_ Bryan Garner's *Dictionary of Modern Legal Usage* (Oxford University Press, USA; 2nd ed. 1995). - Bryan Garner s Dictionary of Modern Legal Usage (Oxford University Press, USA; 2nd ed. 1995).

# **Appendix** Appendix

### **Proofreading Style Sheet** Proofreading Style Sheet

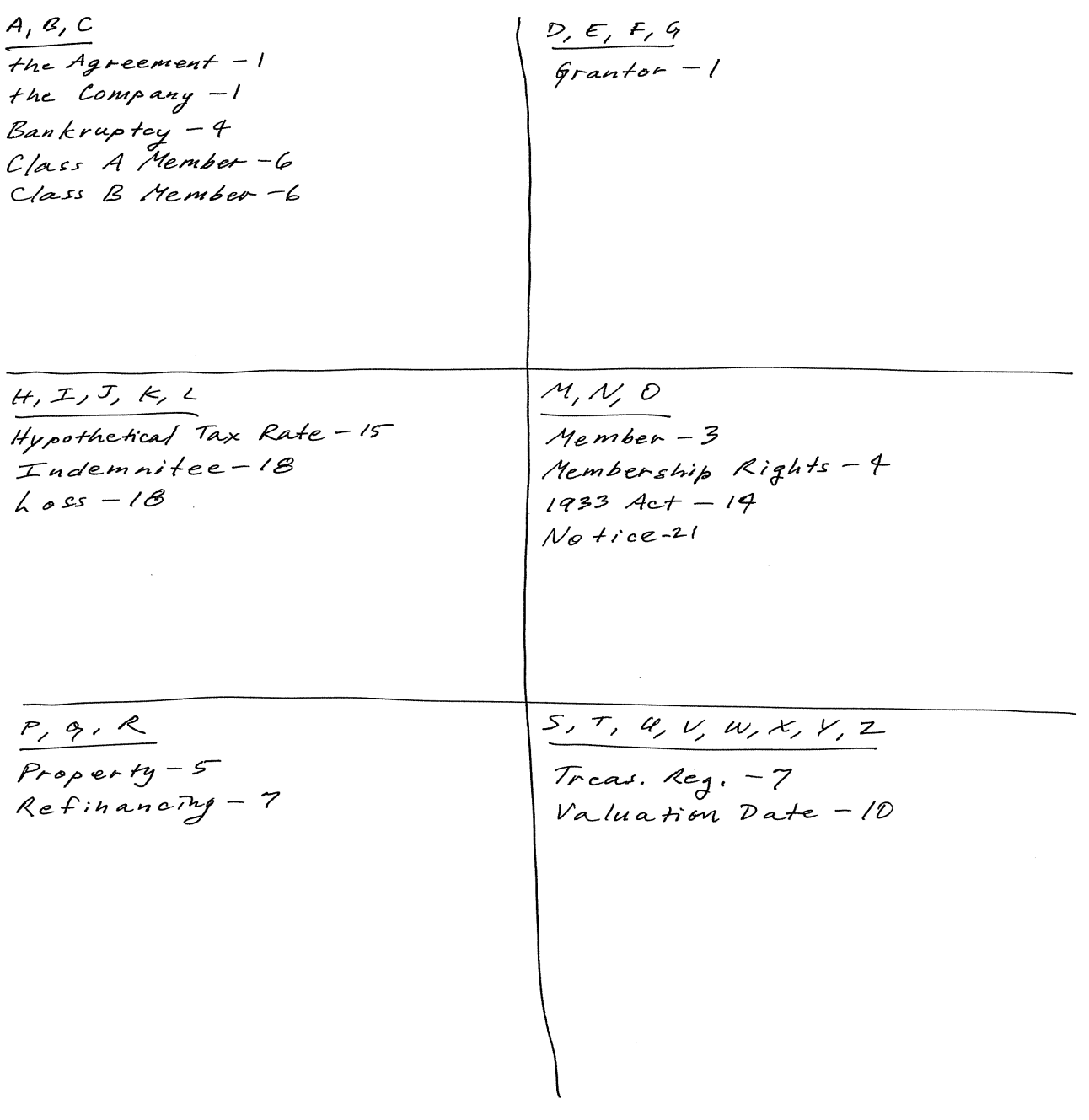